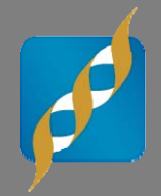

#### **Rare Variant Analysis Workflows: Analyzing NGS Data in Large Cohorts**

Nov 13, 2013

Bryce Christensen Statistical Geneticist / Director of Services

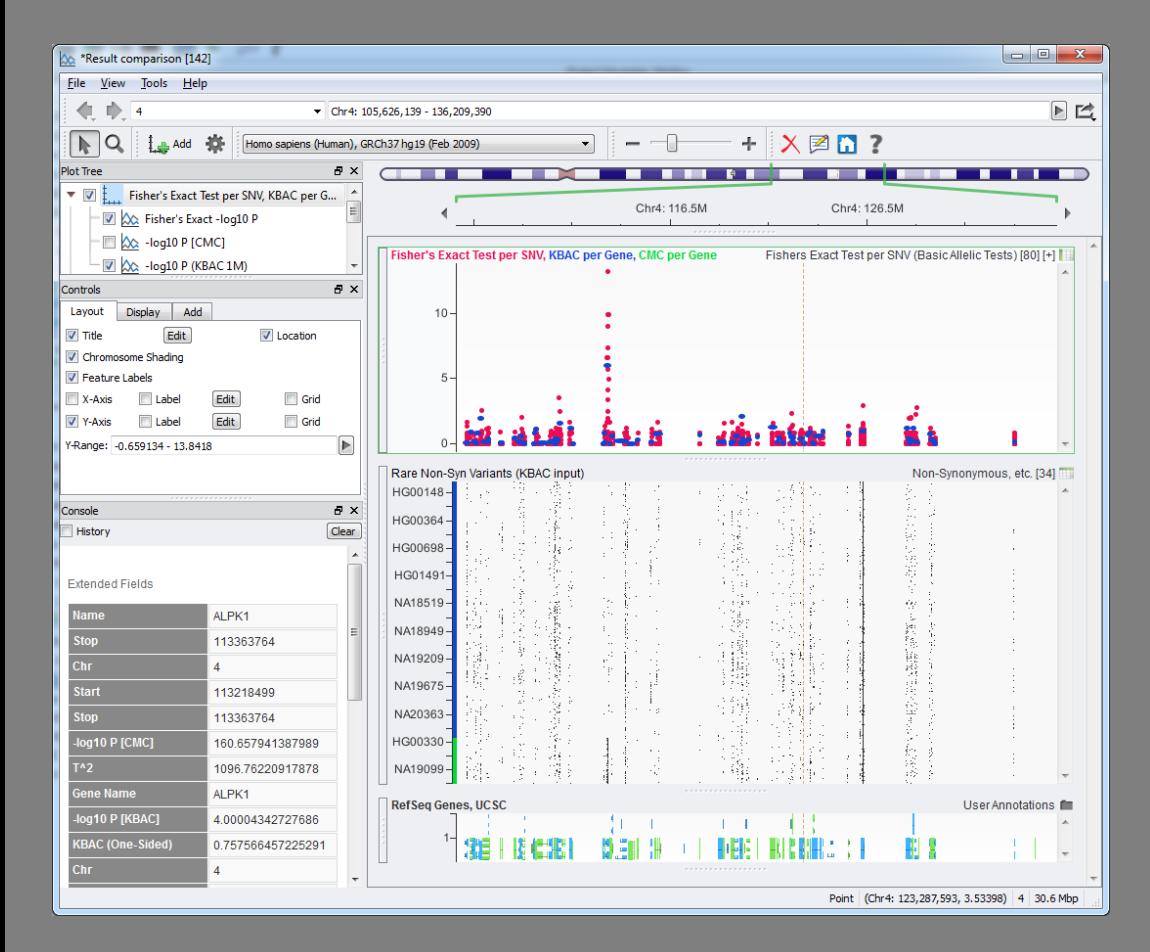

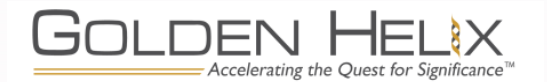

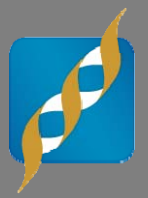

## common **Rare Variant Analysis Workflows: Analyzing NGS Data in Large Cohorts**

Nov 13, 2013

Bryce Christensen Statistical Geneticist / Director of Services

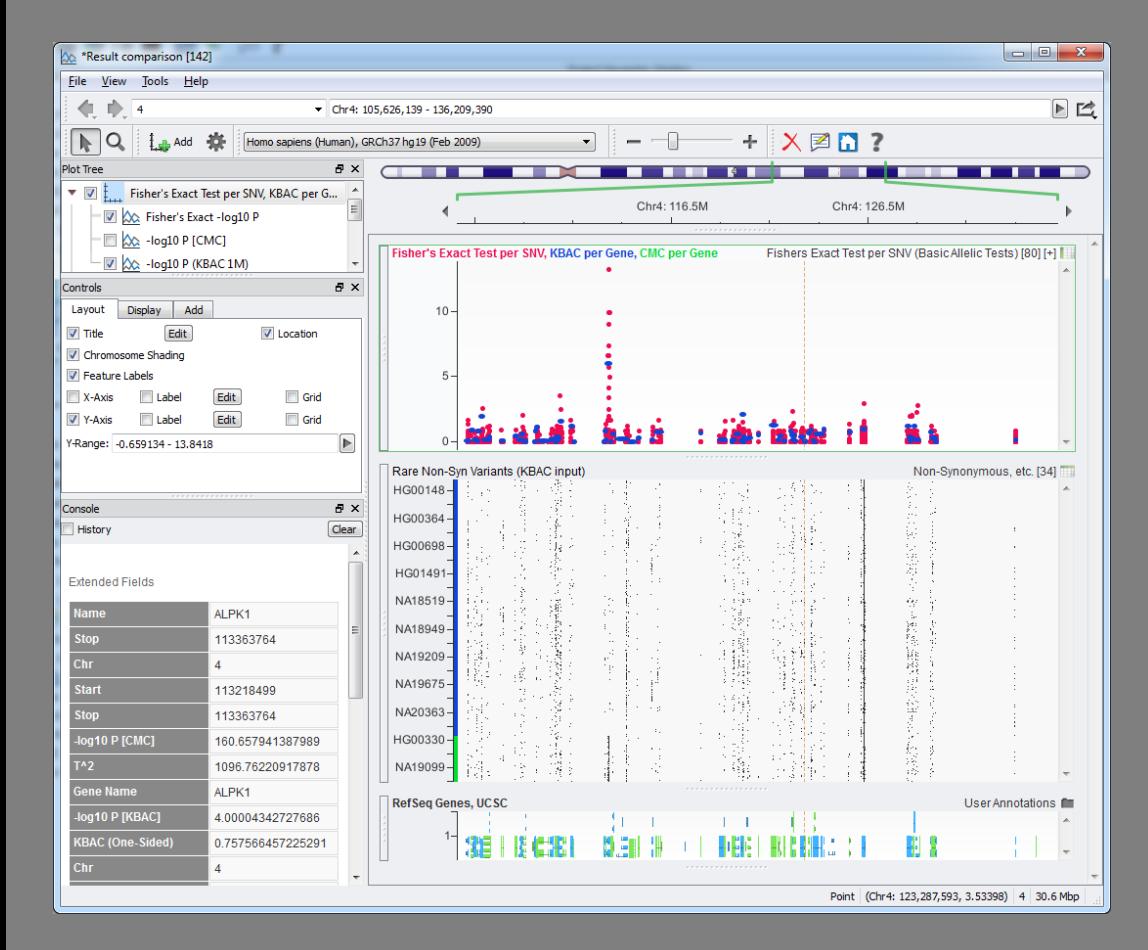

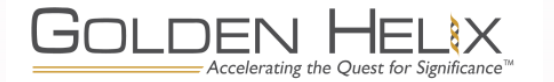

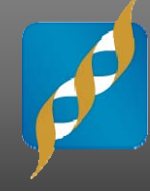

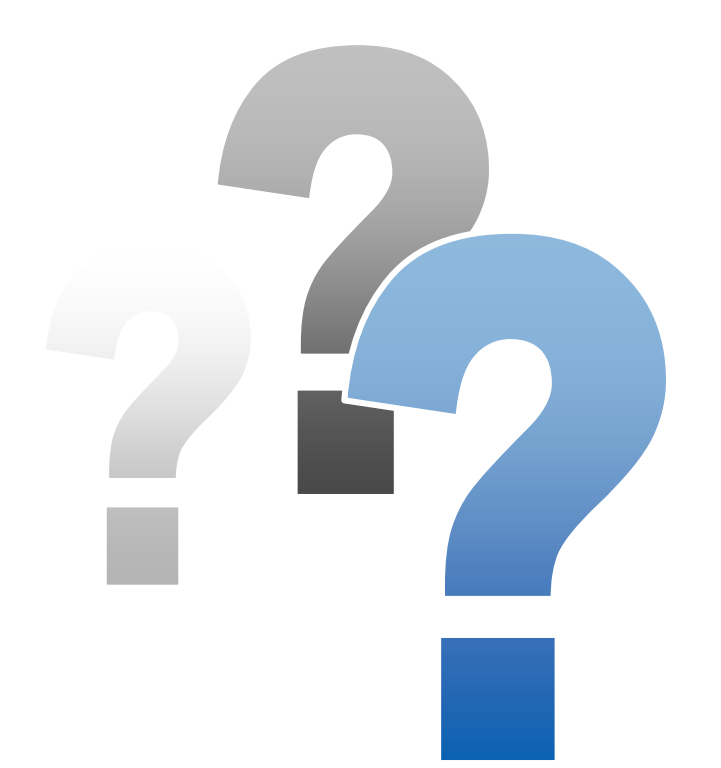

## **Questions during the presentation**

Use the Questions pane in your GoToWebinar window

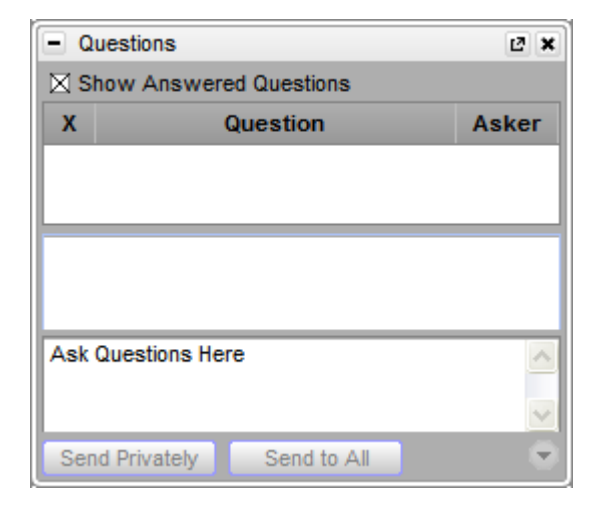

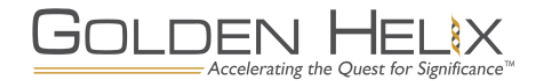

#### **Golden HelixAbout Golden Helix**

**DISCOVERY<sup>DR</sup>** 

#### **Leaders in Genetic Analytics**

 $\mathcal{L}_{\mathcal{A}}$ Founded in 1998

155 Jan

- $\overline{\phantom{a}}$  Multi-disciplinary: computer science, bioinformatics, statistics, genetics
- **Software and analytic services**

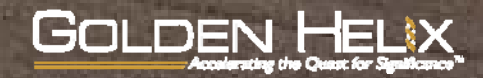

#### **GenomeBrowse**

- **Free sequencing visualization tool**
- Launched in 2011
- **Makes the process of exploring DNA**seq and RNA-seq pile-up and coverage data intuitive and powerful
- **Stream public annotations via the** cloud
- Use it to validate variant calls, trio exploration, de Novo discovery, and more

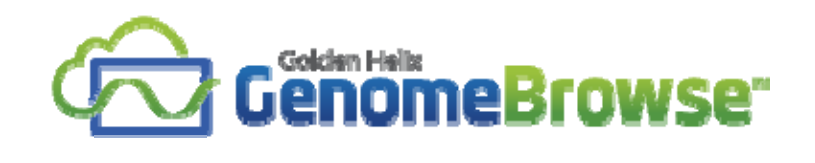

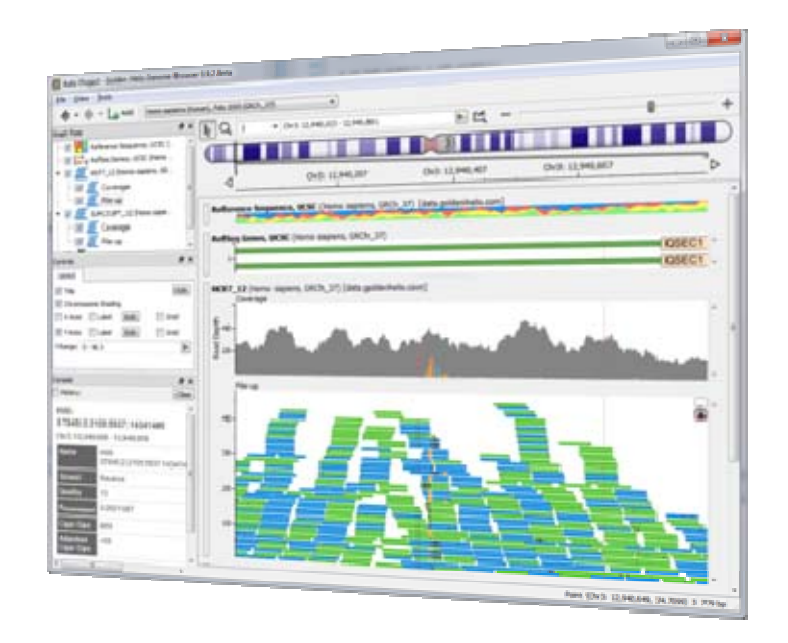

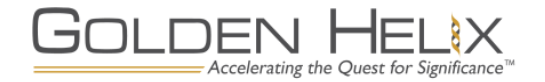

#### **SNP & Variation Suite (SVS)**

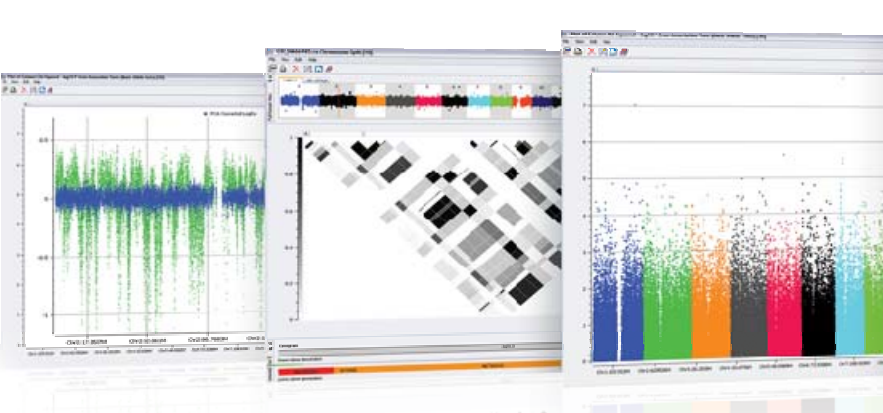

#### **R**a svs  $\Box$   $\Box$ **GOLDEN HELIX R SNP & VARIATION SUITE GETTING STARTED... SUPPORT BULLETINS LICENSE INFORMATION All** Create New Project SVS 8.0.0 Release Candidate No... Version 8.0.0 Win64 Released 2013-10-11 SVS 7.7.8 Release Notes ET Online Tutorials License ID 4333 SVS 7.7.7 Release Notes Expires Jul 14 2015 **Download Example Projects** Bug: Genotypic Covariates for Mix. Open Existing Project SVS 7.7.6 Release Notes **PACKAGE** SVS Webcast ghp Firewall Settings for running Gold... Power Seat SVS\_MYH6.ghp NEW Blazing Fast VCF Importer! SVS Core SVS CephTrio MYH6 Exons.ghp GenomeRrowse SVS\_CEPHTrio\_MYH6.ghp SNP Analysis **CONTACT SUPPORT** SVS Cent/Trin EakeSignal.chn CNVAnalysis DNA-Seg Analysis SVS\_Novartis\_GWAS.ghp support@goldenhelix.com RNA-Seg Analysis PH: +1.406.585.8137 SVS\_DNASeq\_Training 8.0 Complet **PBAT Analysis** +1.898.599.4629 **ANNOUNCEMENTS** 2013 Golden He

#### **Core Features**

- **Figation Powerful Data Management**
- **Rich Visualizations**
- **Robust Statistics**
- Flexible

**Core** 

■ Easy-to-use

#### **Applications**

- **Packages Genotype Analysis** 
	- $\overline{\mathcal{L}}$ DNA sequence analysis
	- **CNV Analysis**
	- **RNA-seq differential expression**
	- **Family Based Association**

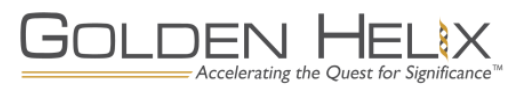

#### **Merging of Two Great Products**

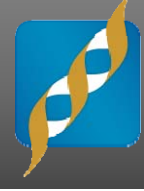

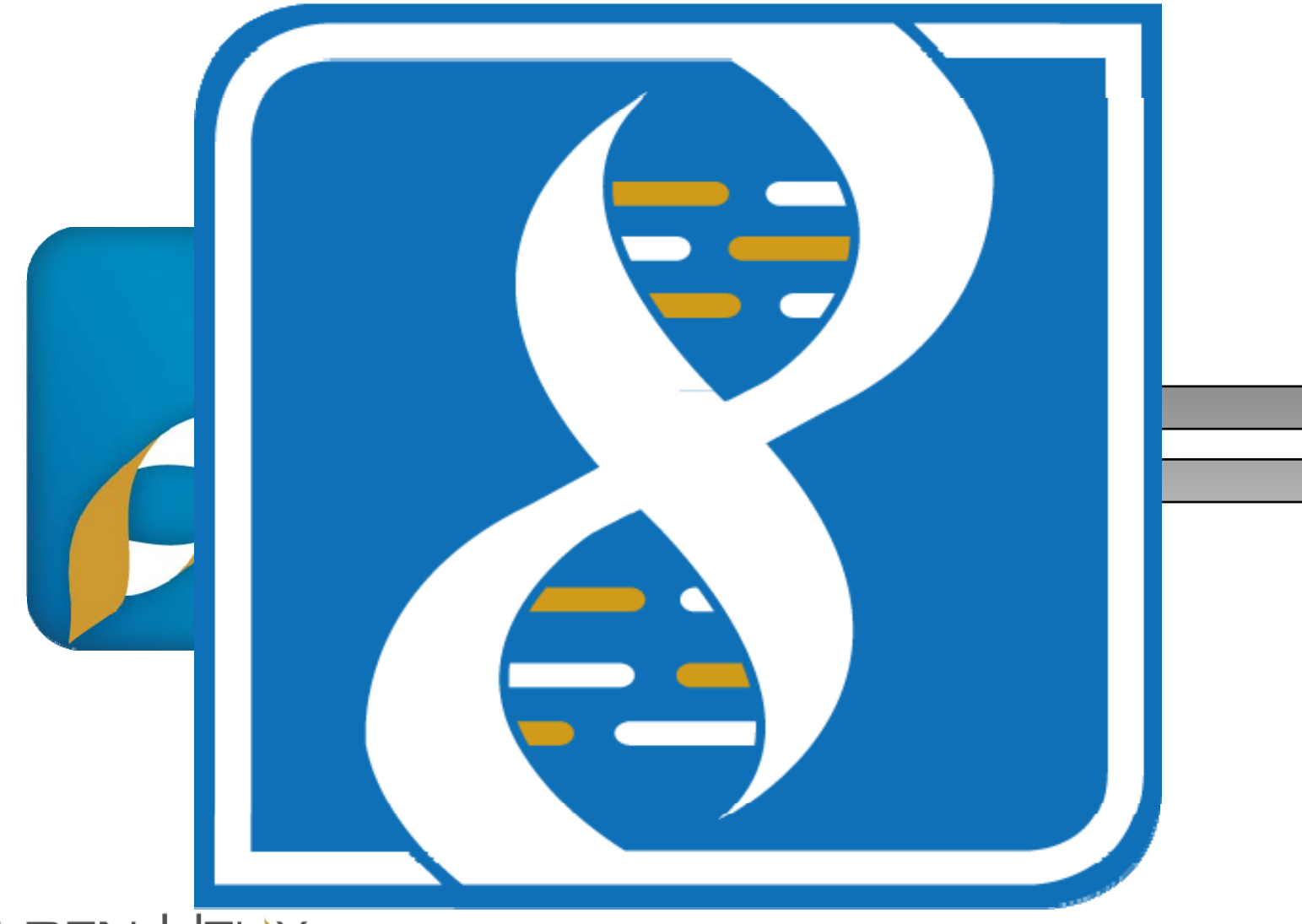

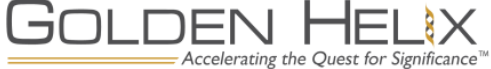

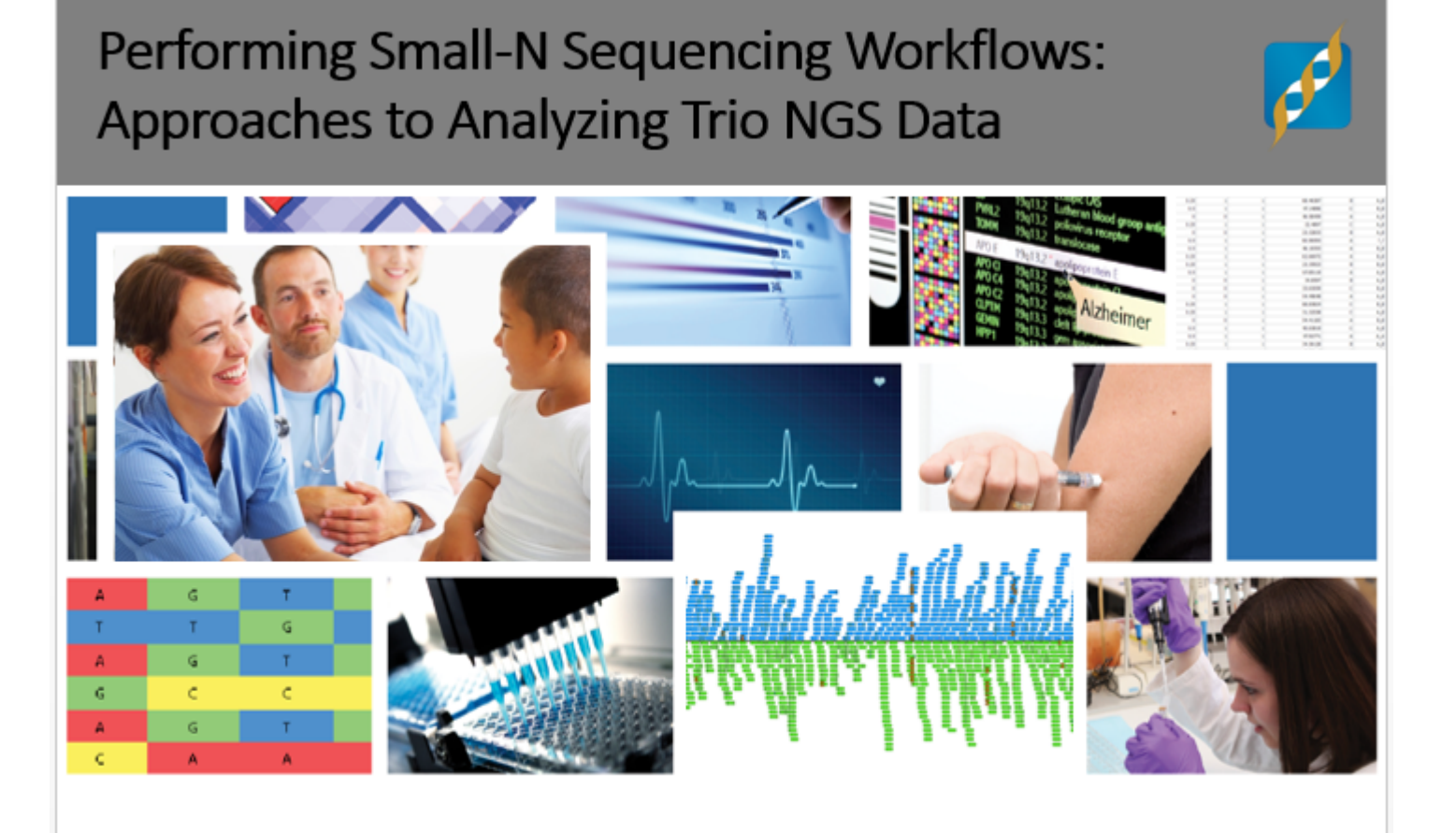

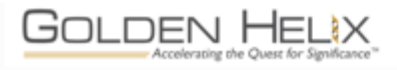

Autumn Laughbaum, Biostatistician

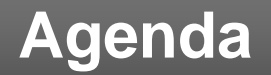

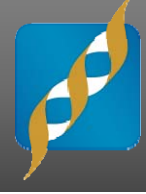

#### **1**Define the problem: What is rare variant (RV) analysis?

- Brief review of upstream and QC considerations **2**
- **3**Overview of RV analysis approaches
- NGS workflow design in SVS **4**
- **5**Interactive software demo

**GenomeBrowse** 

SVS 8: Exploratory tools, Analysis workflows

**6**What about exome chips?

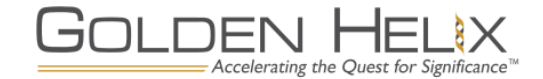

#### **The Problem**

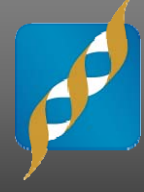

- Array-based GWAS has been the primary technology for genefinding research for most of the past decade
	- Common variant common disease hypothesis
- NGS technology, particularly whole-exome sequencing, makes it possible to include rare variants (RVs) in the analysis
- **Individual RVs lack statistical power for standard GWAS** approaches
	- How do we utilize that information?
- Proposed solution: combine RVs into logical groups and analyze them as a single unit
	- AKA "Collapsing" or "Burden" tests.

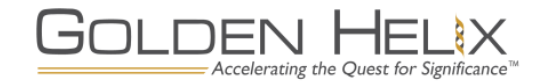

#### **From the Vault: January 2011 Slide on RV Analysis**

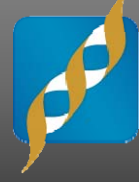

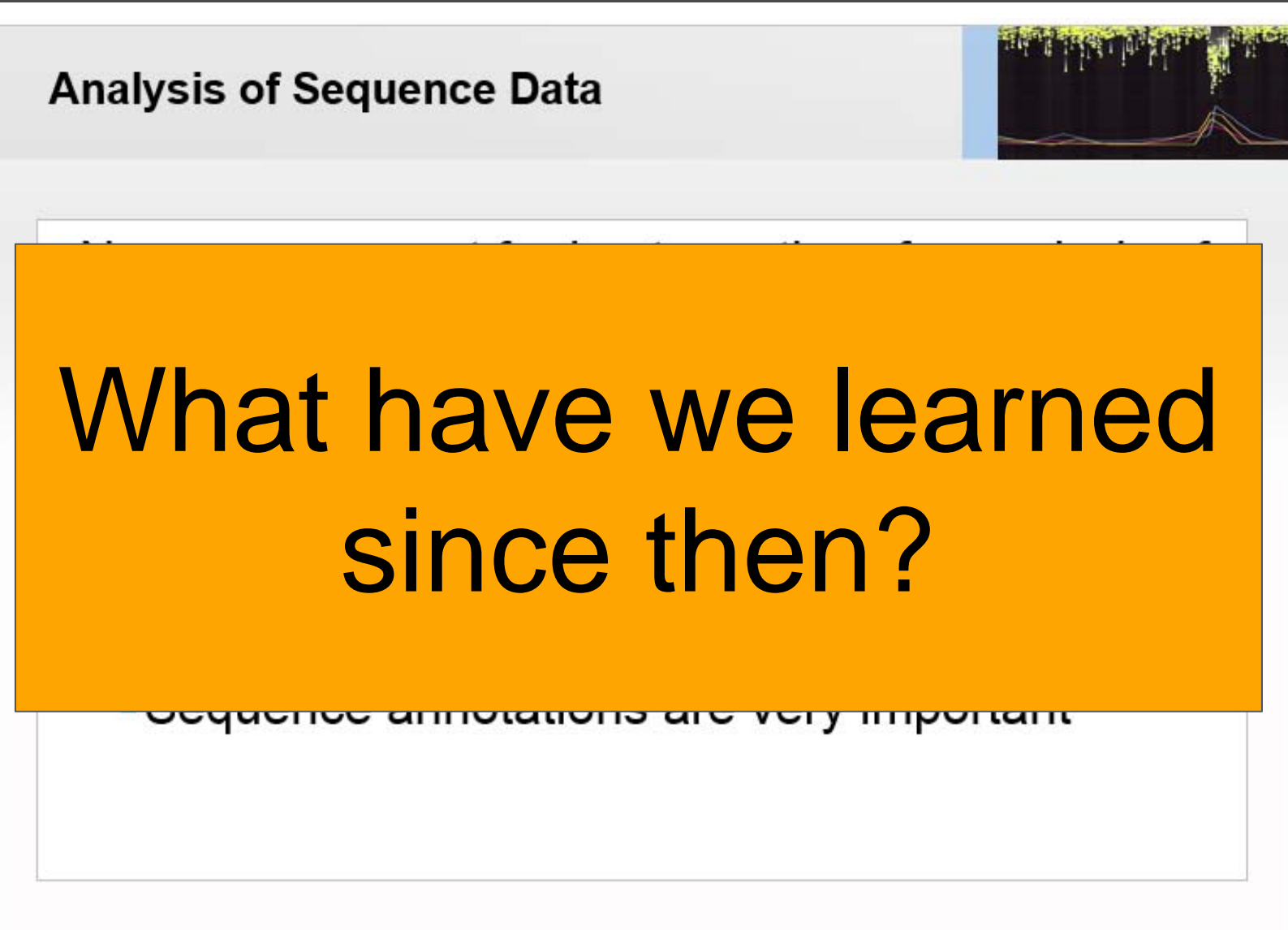

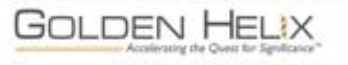

#### **NGS Analysis**

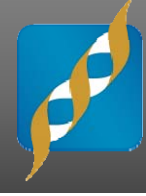

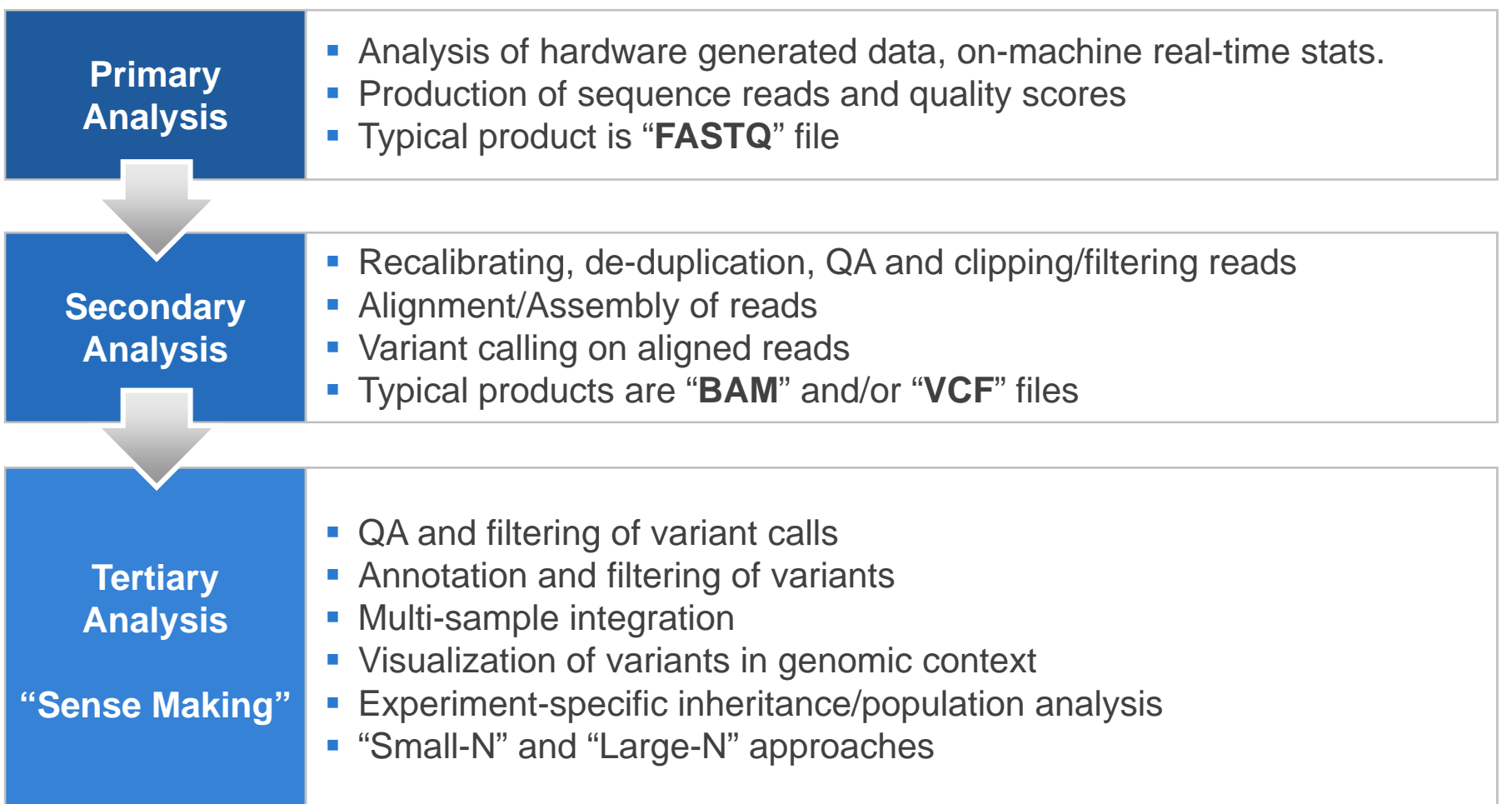

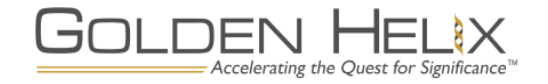

#### **NGS Analysis**

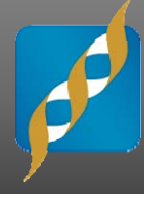

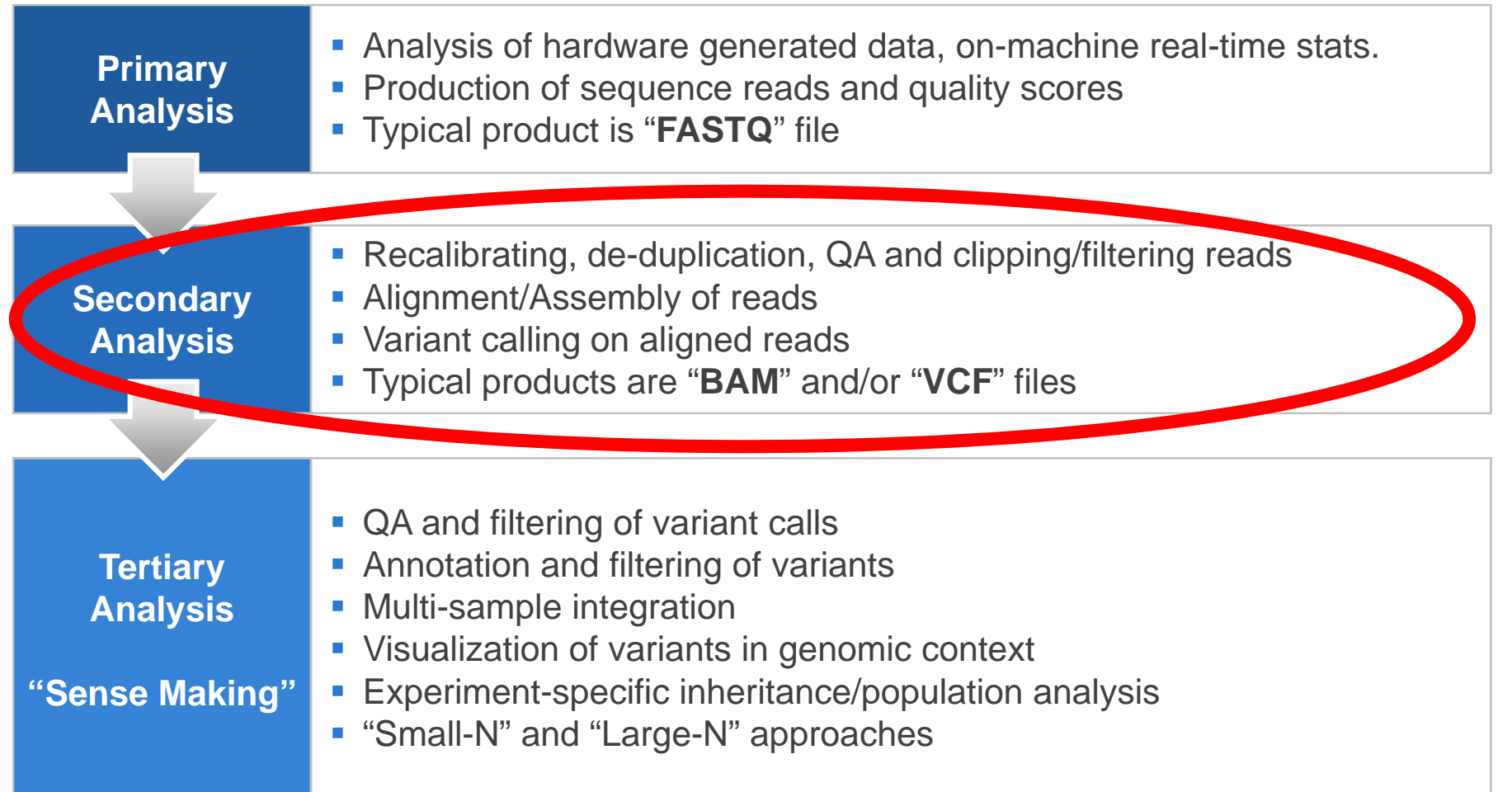

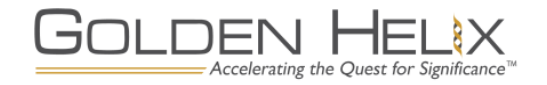

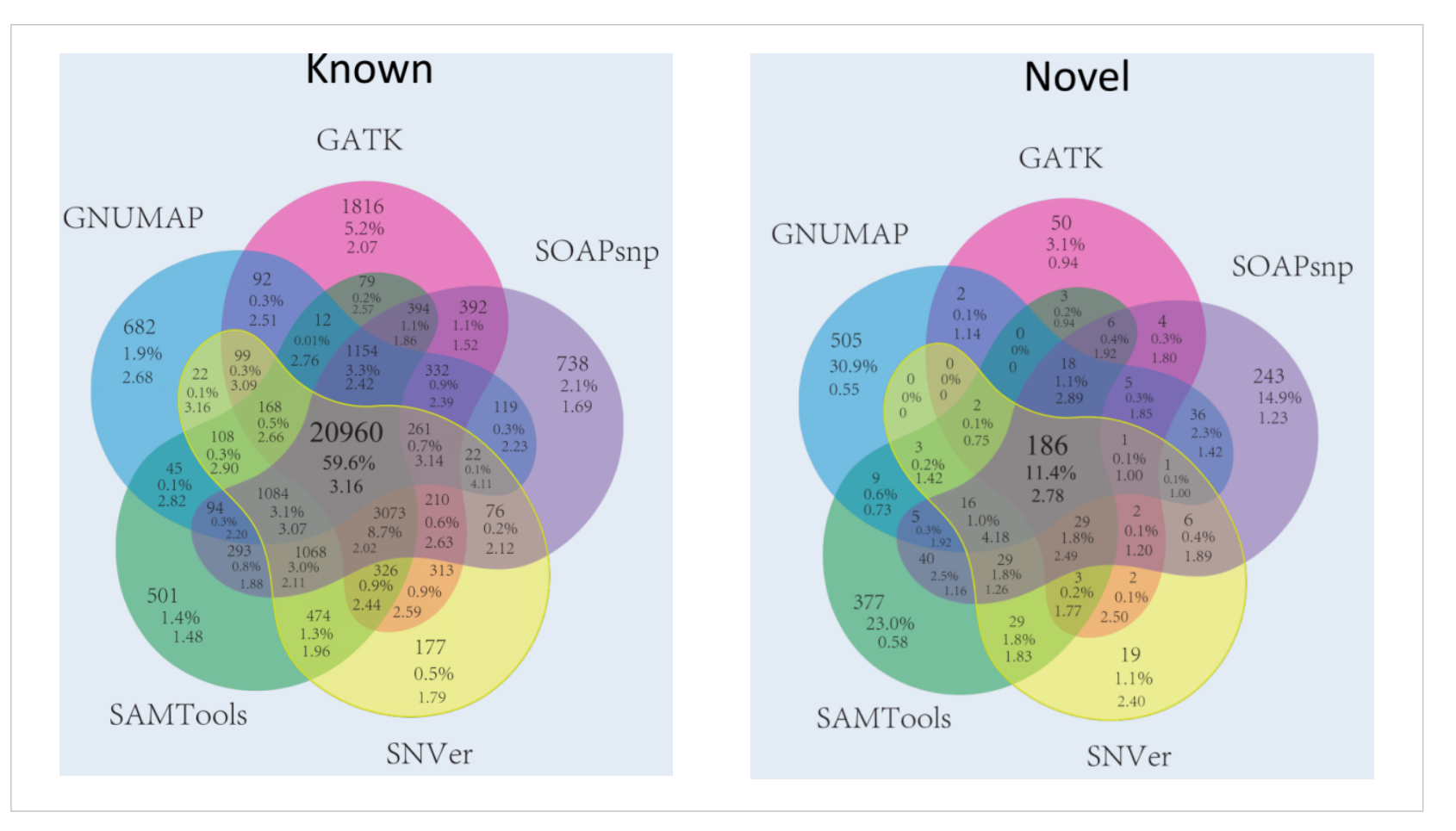

Gholson Lyon, 2012

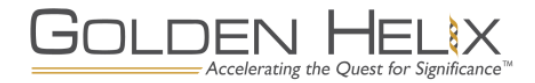

#### **Things That Can Confound Your Experiment**

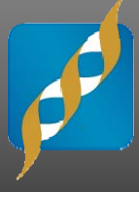

#### **Library preparation errors Sequencing errors Analysis errors**

- $\mathcal{L}_{\mathcal{A}}$  PCR amplification point mutations (e.g. TruSeq protocol, amplicons)
- $\mathcal{L}_{\mathcal{A}}$  Emulsion PCR amplification point mutations (454, Ion Torrent and SOLiD)
- Bridge amplification errors (Illumina)
- $\overline{\phantom{a}}$  Chimera generation (particularly during amplicon protocols)
- $\mathcal{L}_{\mathcal{A}}$ Sample contamination
- $\mathcal{C}$  Amplification errors associated with high or low GC content
- $\mathcal{L}_{\mathcal{A}}$ PCR duplicates

- F Base miscalls due to low signal
- InDel errors (particular PacBio)
- F. Short homopolymer associated InDels (Ion Torrent PGM)
- $\overline{\phantom{a}}$  Post-homopolymeric tract SNPs (Illumina) and/or read-through problems
- $\overline{\phantom{a}}$  Associated with inverted repeats (Illumina)
- I. Specific motifs particularly with older Illumina chemistry

- **Calling variants without sufficient reads mapping**
- Bad mapping (incorrectly placed read)
- L **Correctly placed read but InDels misaligned**
- Г **Multi-mapping to paralogous regions**
- Sequence contamination e.g. adaptors
- Error in reference sequence
- Alignment to ends of contigs in draft assemblies
- L Incorrect trimming of reads, aligning adaptors
- Г Inclusion of PCR duplicates

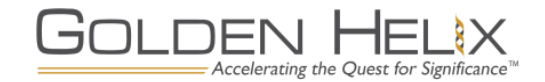

*Nick Loman: Sequencing data: I want the truth! (You can't handle the truth!) Qual et al. A tale of three next generation sequencing platforms: comparison of Ion Torrent, Pacific Biosciences and Illumina MiSeq sequencers. BMC Genomics. 2012 Jul*

#### **What did we do in GWAS?**

- Call rate
- HWE
- MAF
- But those aren't really applicable for NGS/RV analysis…

#### **What do we use for NGS?**

- Coverage depth
- Singleton counts
- Ts/Tv ratios
- Quality scores per variant and per genotype call
- Mappability of the region

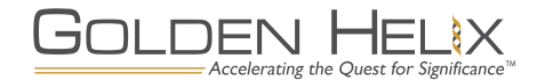

#### **NGS Analysis**

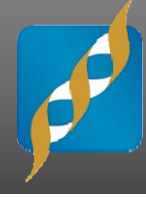

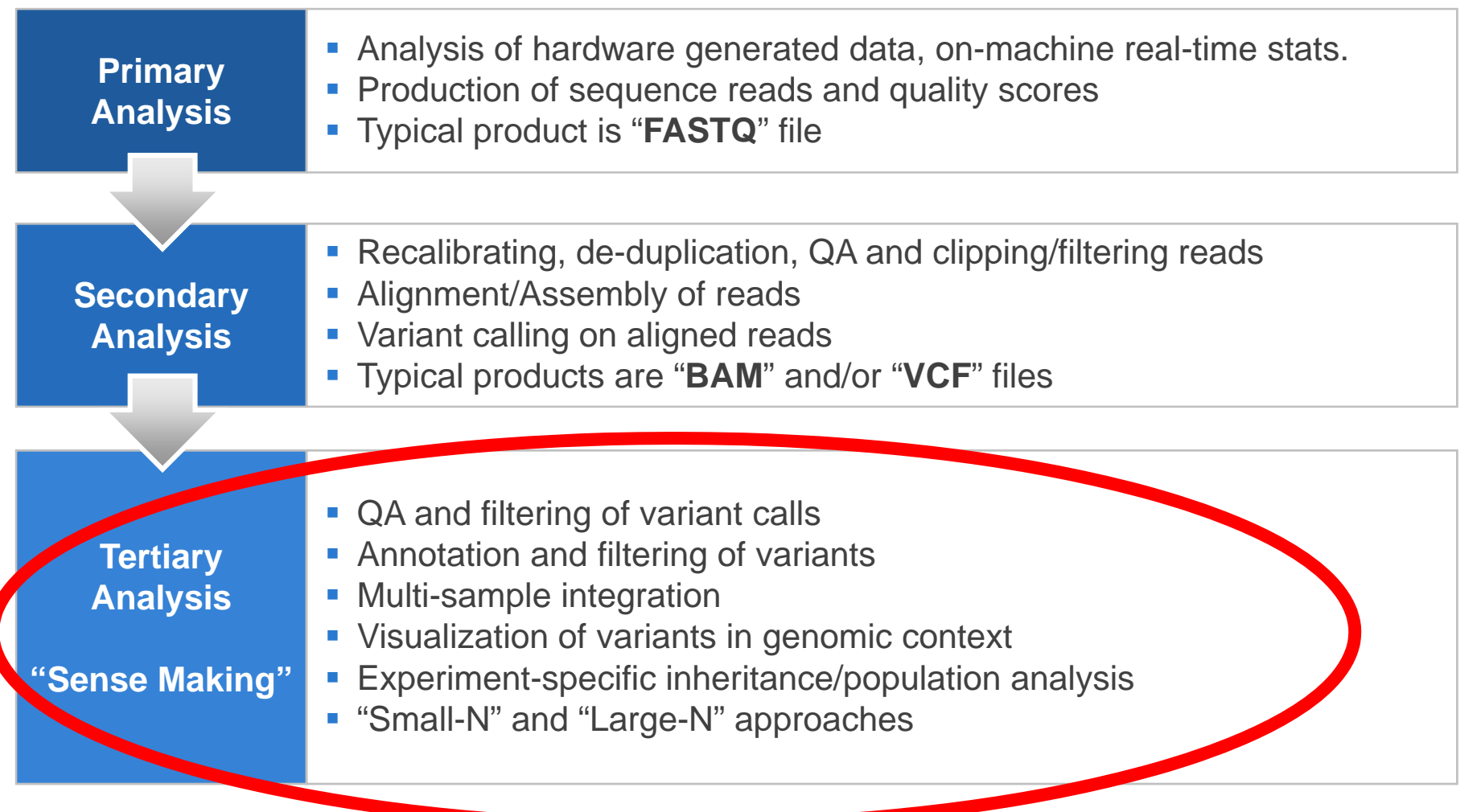

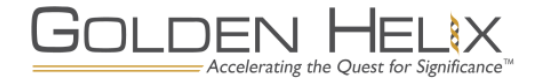

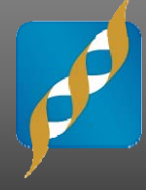

#### **Direct search for susceptibility variants**

- Assume highly penetrant variant and/or Mendelian disease
- Extensive reliance on bioinformatics for variant annotation and filtering
- Sample sizes usually small—from single case up to nuclear families

#### **Rare Variant (RV) "collapsing" methods**

- More common in complex disease research
	- May require very large sample sizes!
- Assume that any of several LOF variants in a susceptibility gene may lead to same disease or trait
- Many statistical tests available
- Also relies heavily on bioinformatics

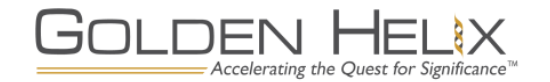

#### **Families of Collapsing Tests**

#### **Burden Tests**

- Combine minor alleles across multiple variant sites…
	- Without weighting (**CMC**, CAST, CMAT)
	- With fixed weights based on allele frequency (WSS, RWAS)
	- With data-adaptive weights (Lin/Tang, **KBAC**)
	- With data-adaptive thresholds (Step-Up, VT)
	- With extensions to allow for <u>effects in either direction</u> (Ionita-Laza/Lange, C-alpha)

#### **Example Tests**

- Allow for individual variant effects in either direction and permit covariate adjustment based on kernel regression
	- Kwee et al., *AJHG,* 2008
	- SKAT
	- SKAT-O

Credit: Schaid et al., *Genet Epi*, 2013

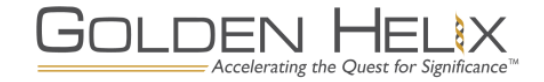

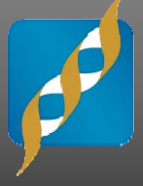

- Multivariate test: simultaneous test for association of common and rare variants in gene
- **Flexibility in variant frequency bin definition**
- **Testing methods include Hotelling T<sup>2</sup> and Regression**
- **Regression method allows for covariate correction**
- Li and Leal, *AJHG*, 2008

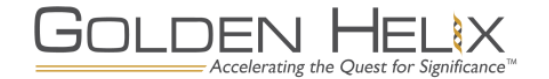

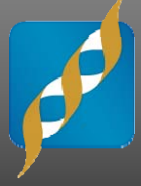

- Per-gene tests models the risk associated with multi-locus genotypes at a per-gene level
- **Adaptive weighting procedure that gives higher weights to** genotypes with higher sample risks
	- Meant to attain good balance between classification accuracy and the number of estimated parameters
- SVS implementation includes option for 1- or 2-tailed test
	- But most powerful when all variants in gene have unidirectional effect
- **Permutation testing or regression options** 
	- Regression allows for covariate correction
- Liu and Leal, *PLoS Genetics*, 2010

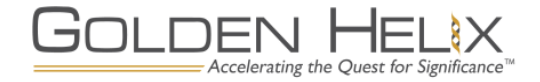

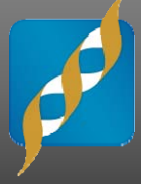

- Utilizes kernel machine methods
- Aggregates test statistics of SNPS over gene region to compute region level p-values
- **Many extensions of the method**
- **-** "This method can be more powerful when causal variants have bidirectional effects and/or a large proportion of the variants within gene region are non-causal."
- **-** "SKAT is less powerful than burden tests when causal variant effects are unidirectional."
	- -Liu and Leal, *PLoS Genetics,* 2012

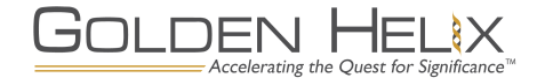

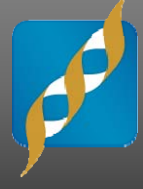

- **The genomics community has spent years producing vast** resources of data about DNA sequence variants
	- Some data is observational, like variant frequencies from the 1000 genomes project or the NHLBI Exome Sequencing Project
	- Other data is based on predictive algorithms, like PolyPhen or SIFT.
	- Even "simple" annotations, like mapping data for genes, segmental duplications and other sequence features are extremely valuable for analytic workflows.
- These data sources can be used to annotate variants identified in an NGS experiment
	- Annotations may be used for both QC and analysis purposes.
- Once annotated, variants may be filtered, sorted, and prioritized to help us identify disease-causing mutations

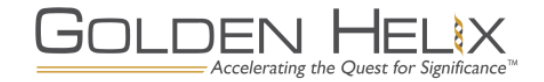

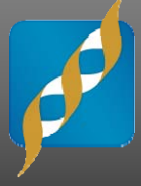

- **SVS** is very flexible in workflow design.
- SVS includes a broad range of tools for data manipulation and variant annotation and visualization that can be used together to guide us on an interactive exploration of the data.
- We begin by defining the final goal and the steps needed to help us reach that goal:
	- Are we looking for a very rare, non-synonymous variant that causes a dominant Mendelian trait?
	- Are we looking for a gene with excess rare variation in cases vs controls?
- **Once we know what we are looking for, we can identify the** available annotation sources that will help us answer the question.

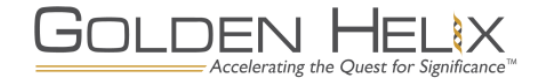

#### **Python Integration in SVS**

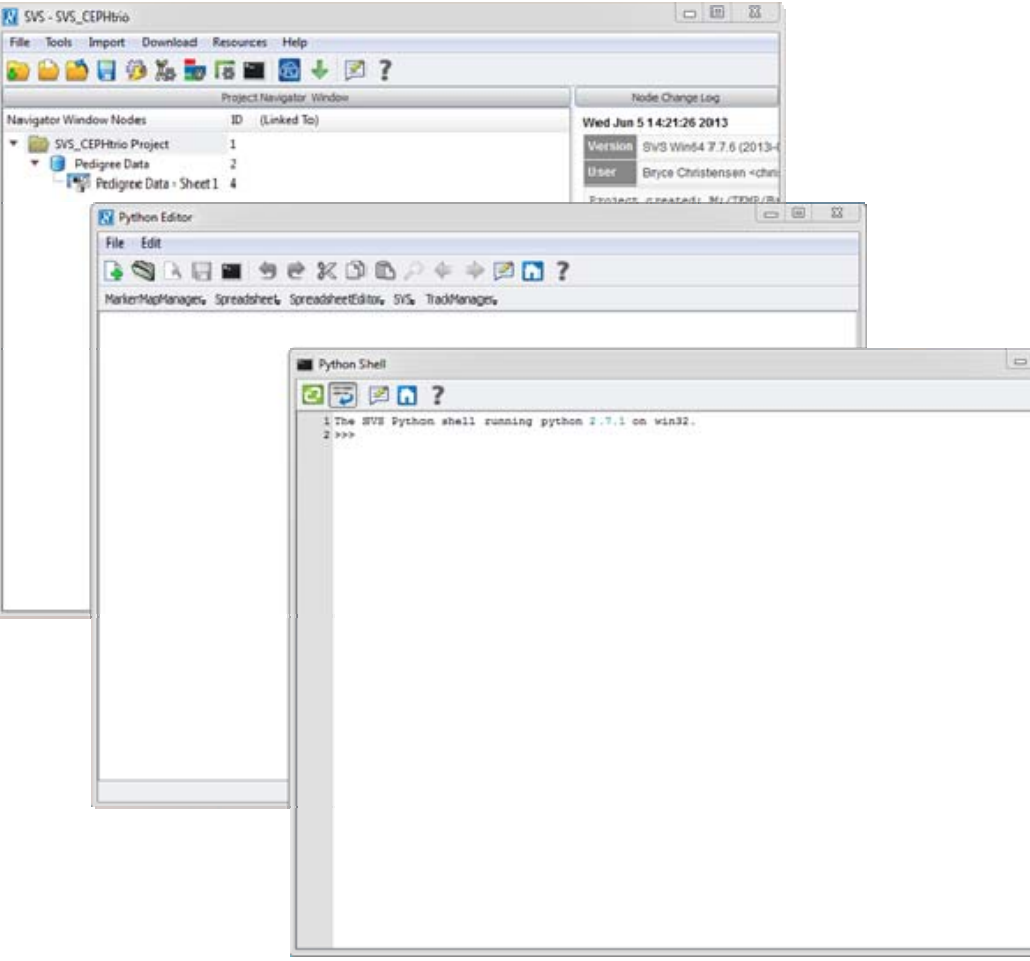

- **Allows rapid** development and iteration of new functions
- **API** access to most SVS functions
- **Access to extensive** Python analytic **libraries**
- **Fully documented in** manual

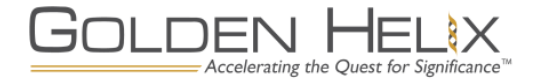

#### **SVS Online Scripts Repository**

- **Downloadable add-on** functions for a variety of analysis and data management tasks
- "Plug-and-play"
- **Some contributed by** customers
- **Popular scripts often get** adopted into the "shipped" version of SVS.
- **Scripts in repository are** forward compatible to SVS 8.0

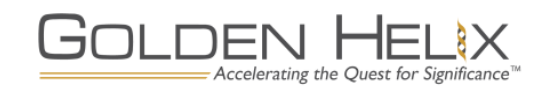

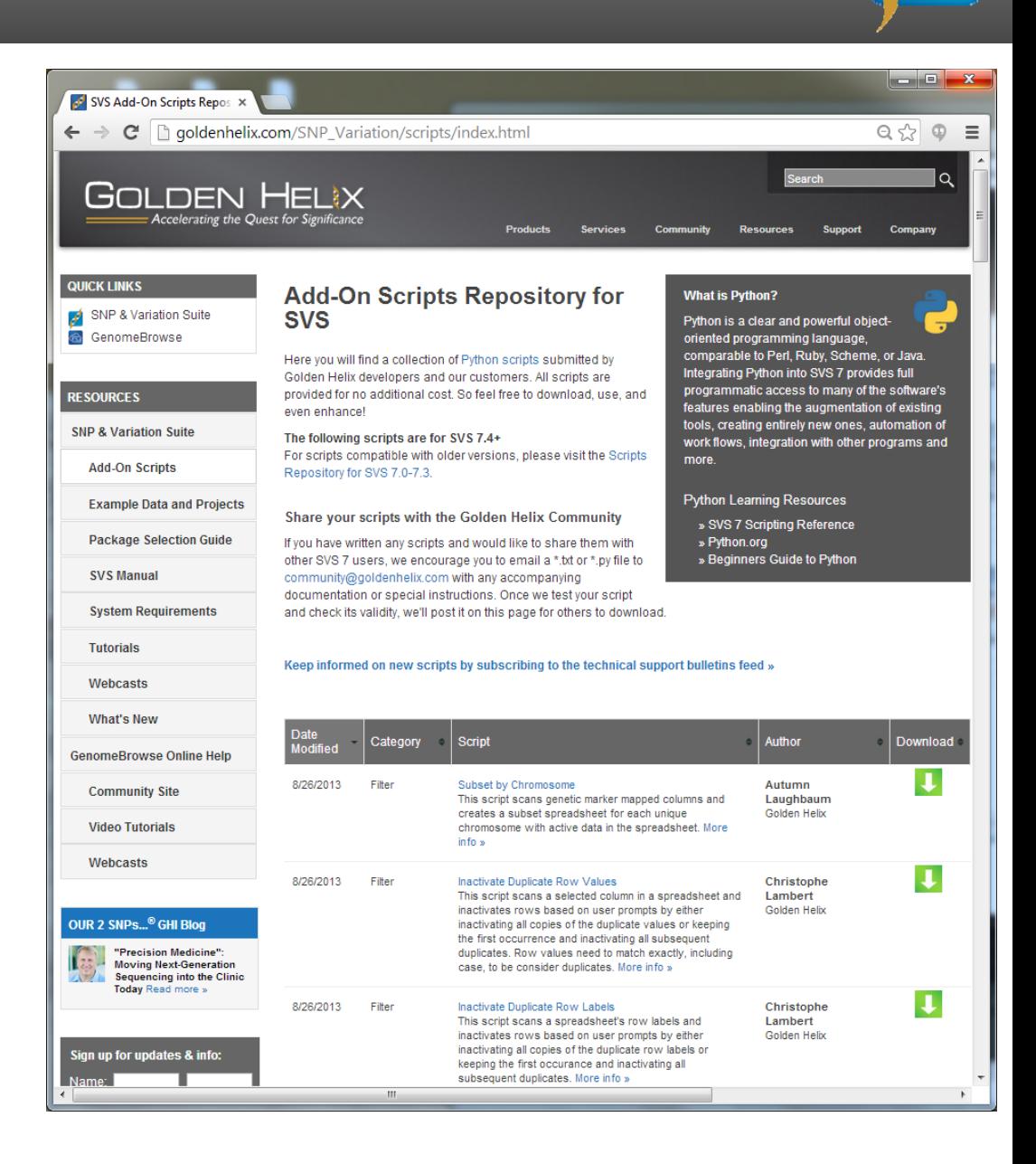

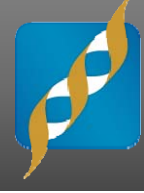

#### **Activate Variants by Genotype Count Threshold**

- Identify variants that occur with a specified frequency in one or several groups

#### **Filter by Marker Map Field**

- Variant-level "INFO" fields from VCF files are imported to the SVS marker map
- This script allows you to filter markers based on those variables

#### **Many more useful scripts to take a look at:**

- Add Annotation Data to Marker Map from Spreadsheet
- Nonparametric association tests
- Import Unsorted VCF Files
- Build Variant Spreadsheet
- Many, many more

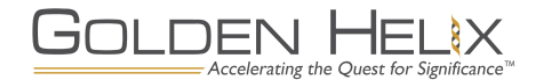

#### **Interactive Demonstration**

#### **GenomeBrowse**

- Exploring multi-sample VCF files in our free genome viewer software

### **SVS 8.0**

- Exploratory analysis workflow
	- Using downloaded scripts
	- Using basic analysis tools to create advanced workflows
	- Simulate the development of a burden test
- RV association testing workflow
	- KBAC
	- CMC
	- Data visualization

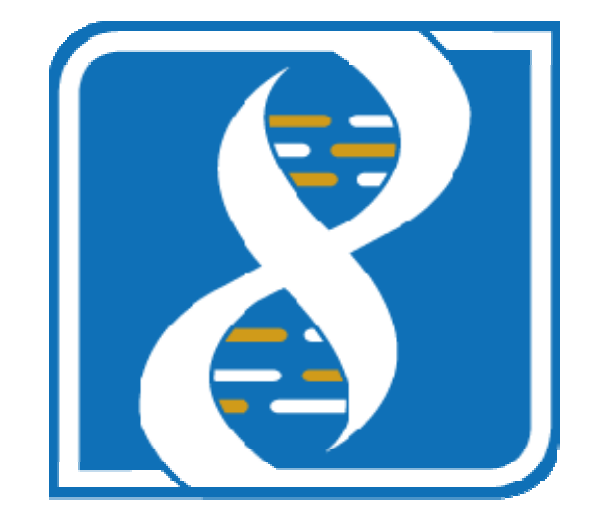

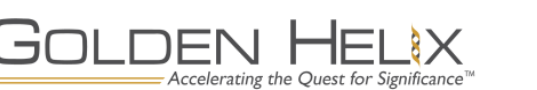

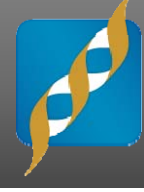

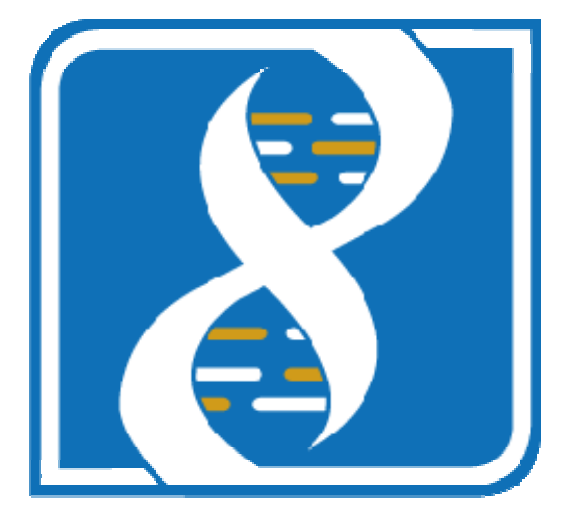

# SVS Demo

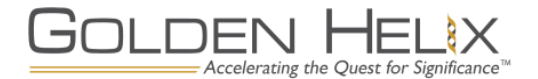

#### **What about Exome Chips?**

- **Exome chips CAN be used** with RV association tests
- **Exome chips include both** common and rare variants
- Remember: Exome chips don't capture all rare variants.
- **Exome chips are thus less** powerful than WES for RV associations, but also significantly cheaper.

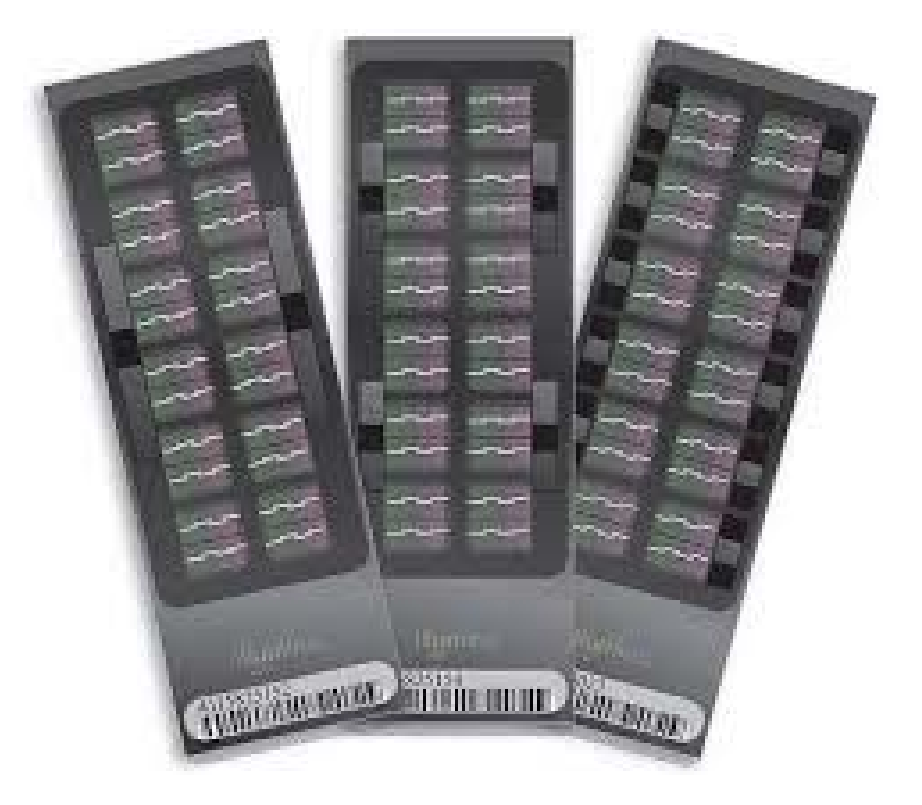

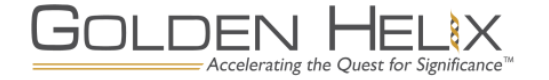

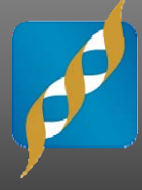

#### **Exome chips are not GWAS chips**

- GWAS chips focus on common SNPs, have uniform spacing, minimal LD and are designed to capture population variability
- Exome chips include rare variants and the content is anything but uniform
- **Most GWAS functions can be used with exome chips, but require some workflow adjustments**
	- Gender checking
	- IBD estimation
	- Principal components
- **Not unlike other chips with custom/targeted content**
	- Cardio-MetaboChip
	- ImmunoChip

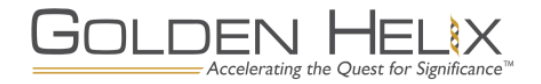

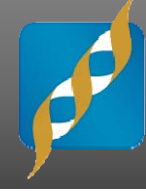

## Questions or more info:

- п info@goldenhelix.com
- $\blacksquare$  Request a copy of SVS at www.goldenhelix.com
- $\blacksquare$  Download GenomeBrowsefor free at www.GenomeBrowse.com

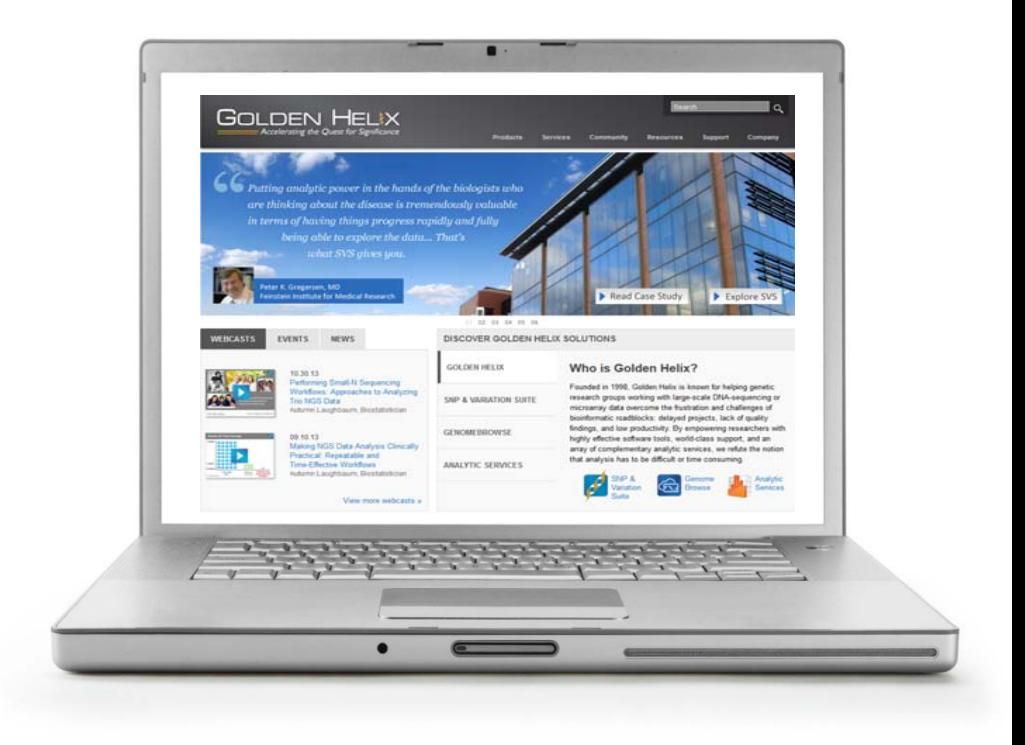

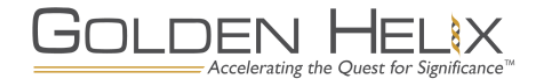

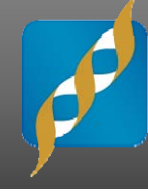

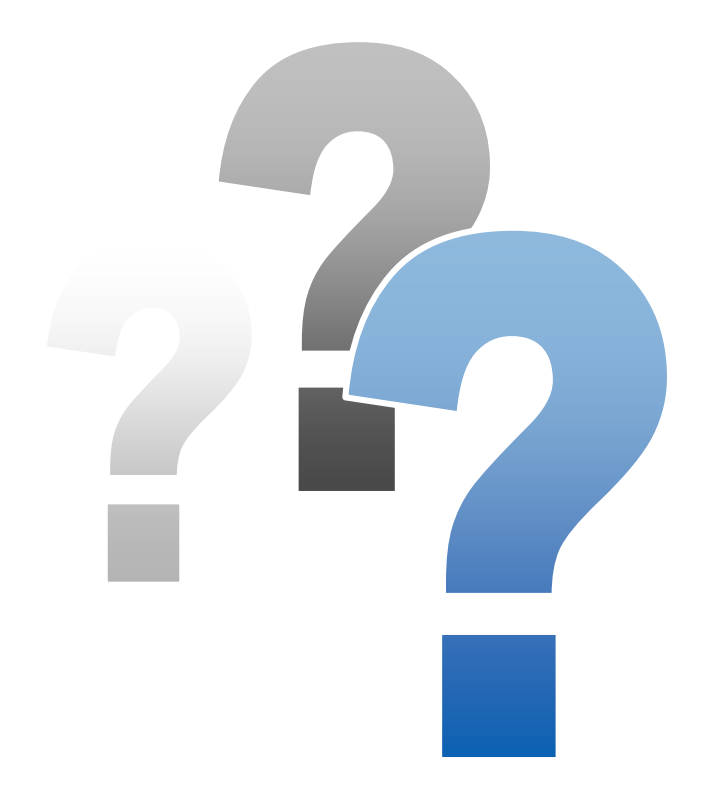

# **Any Questions?**

Use the Questions pane in your GoToWebinar window

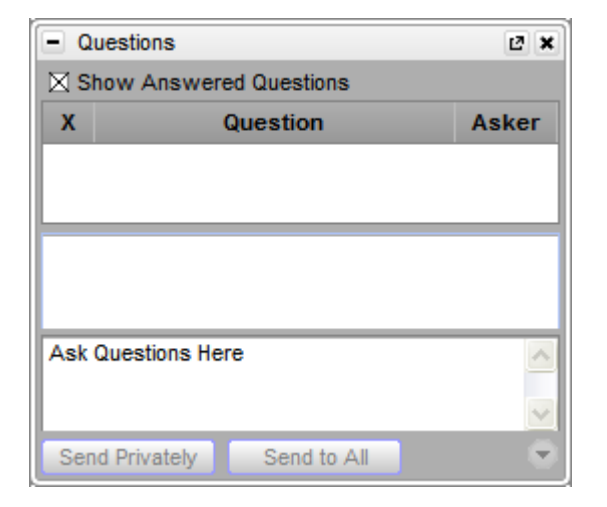

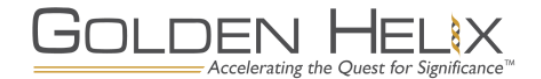